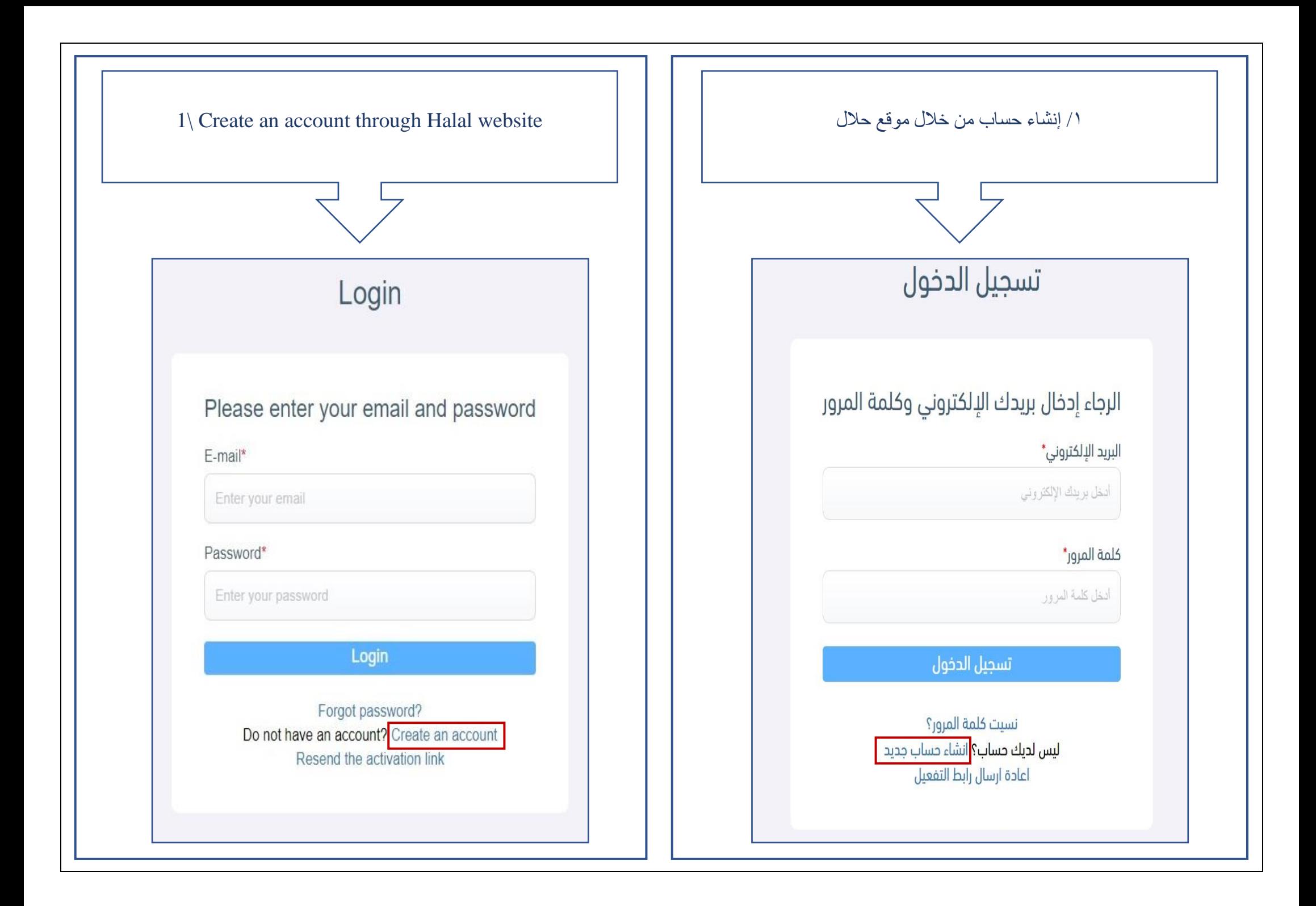

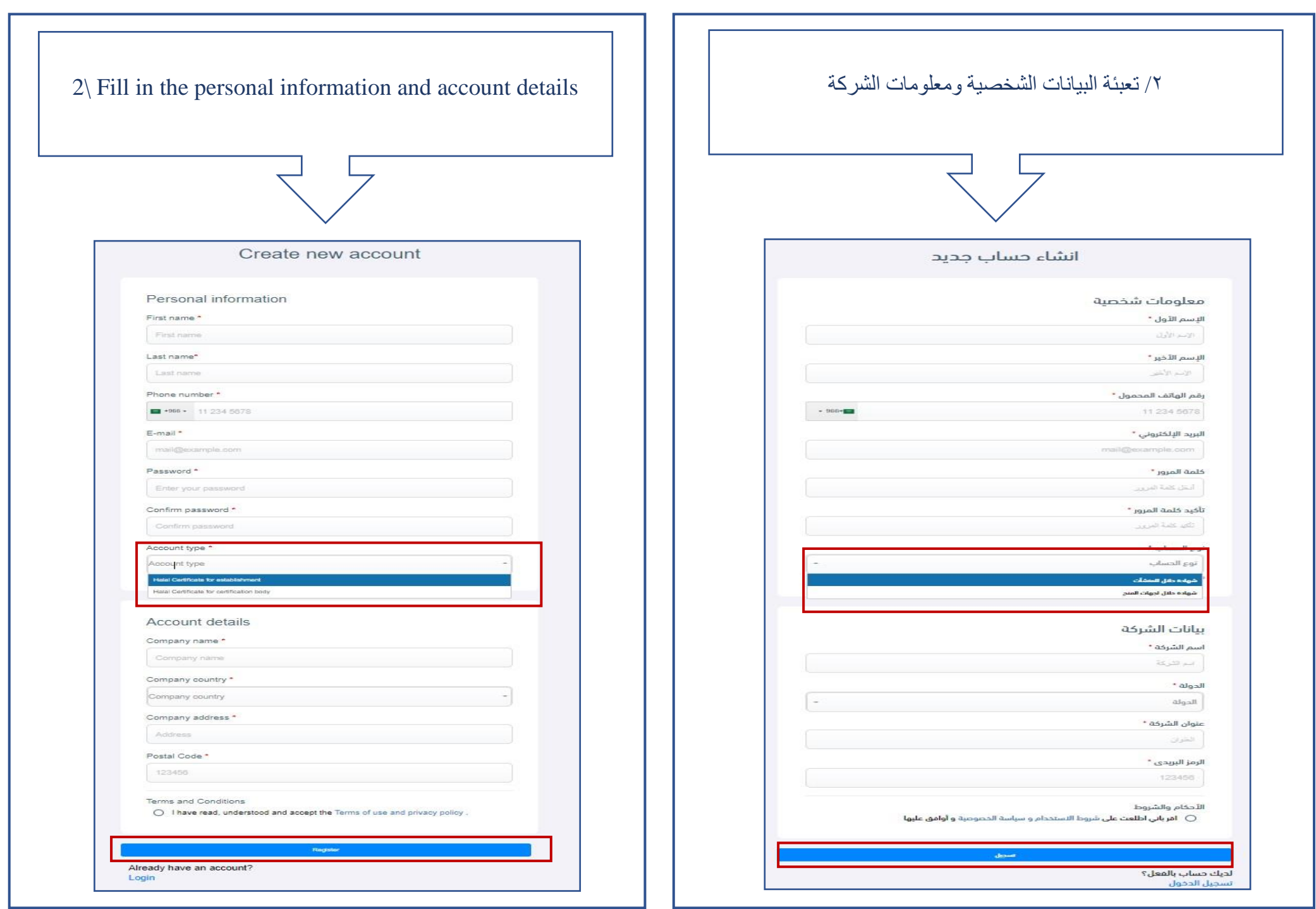

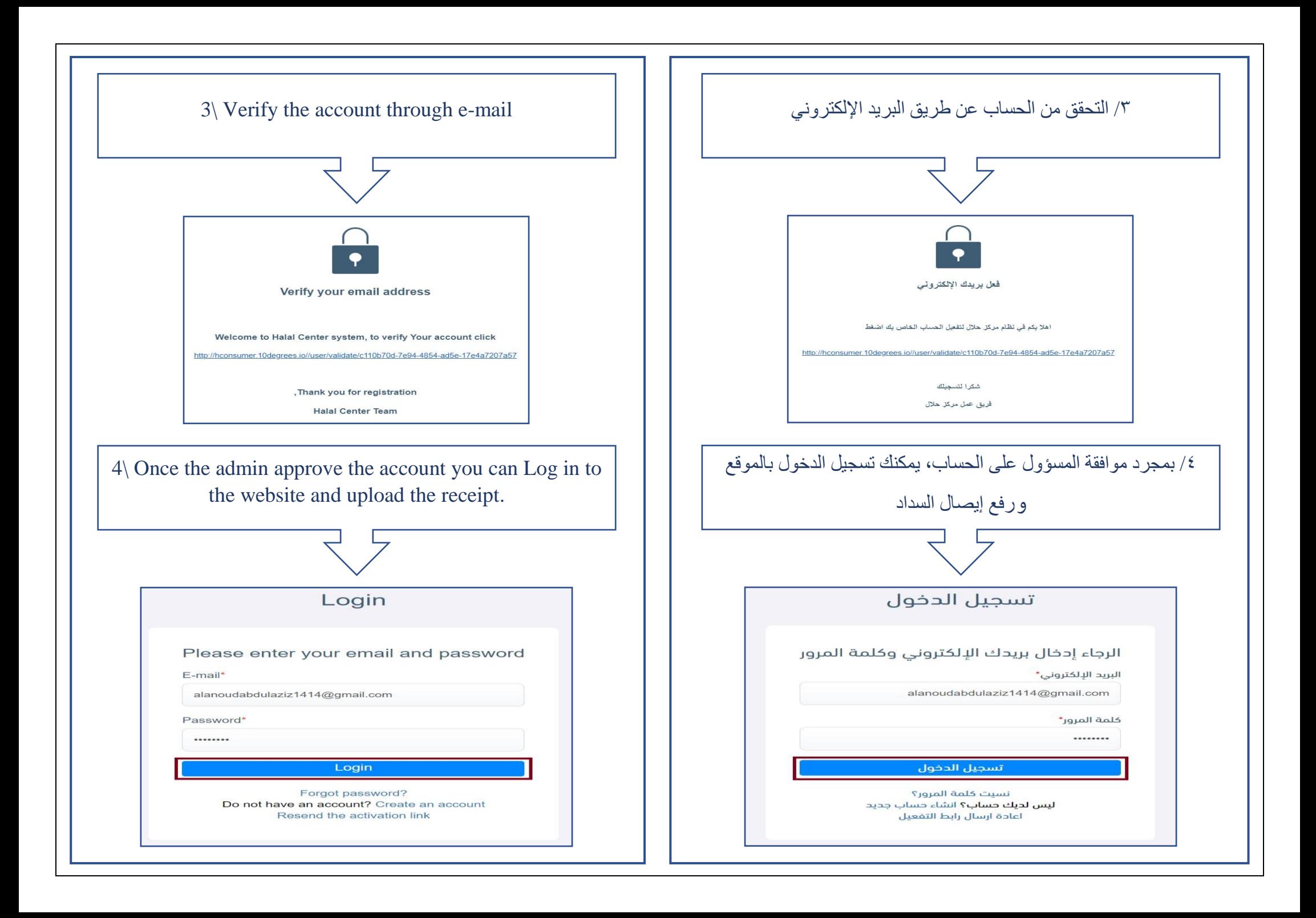

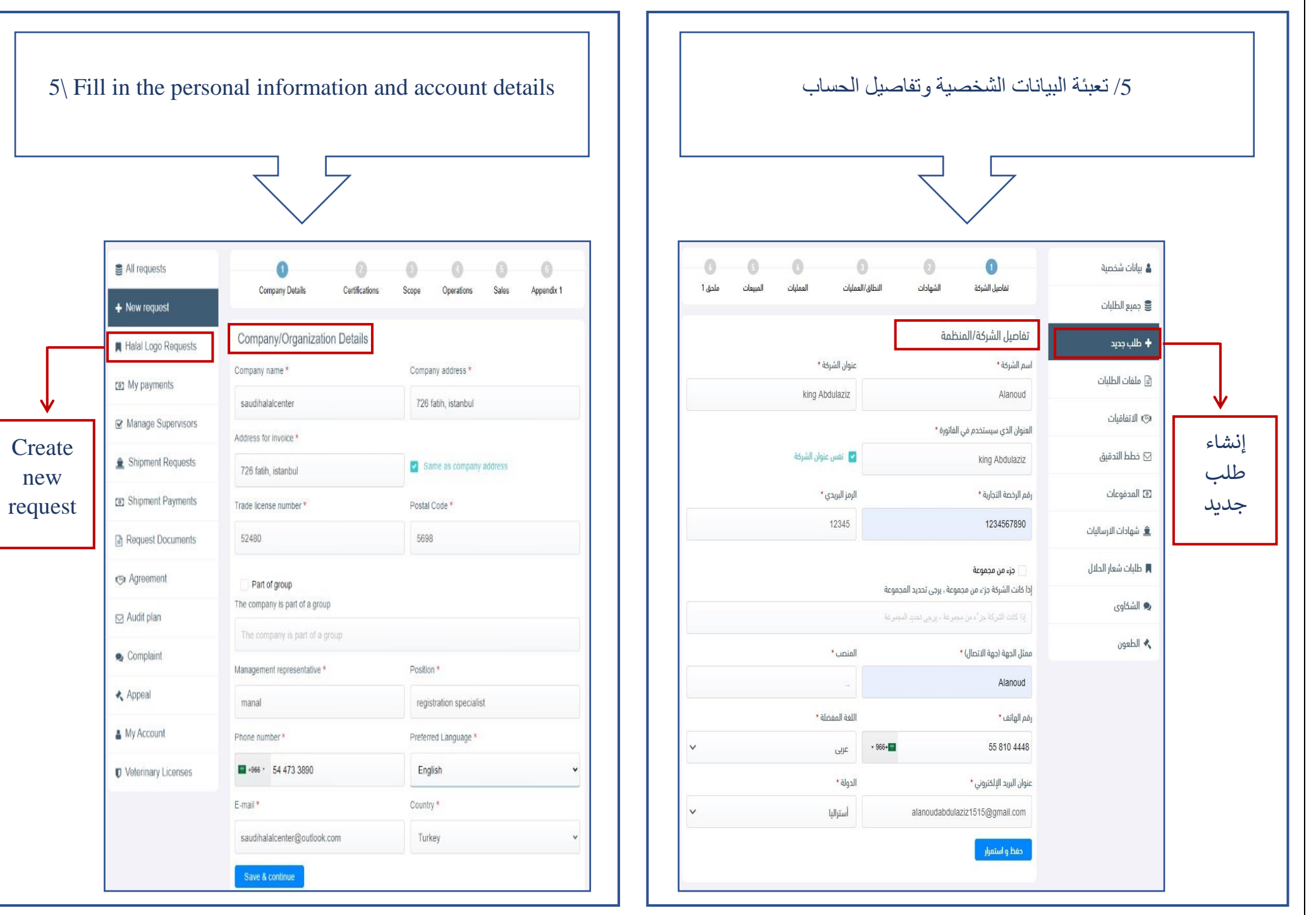

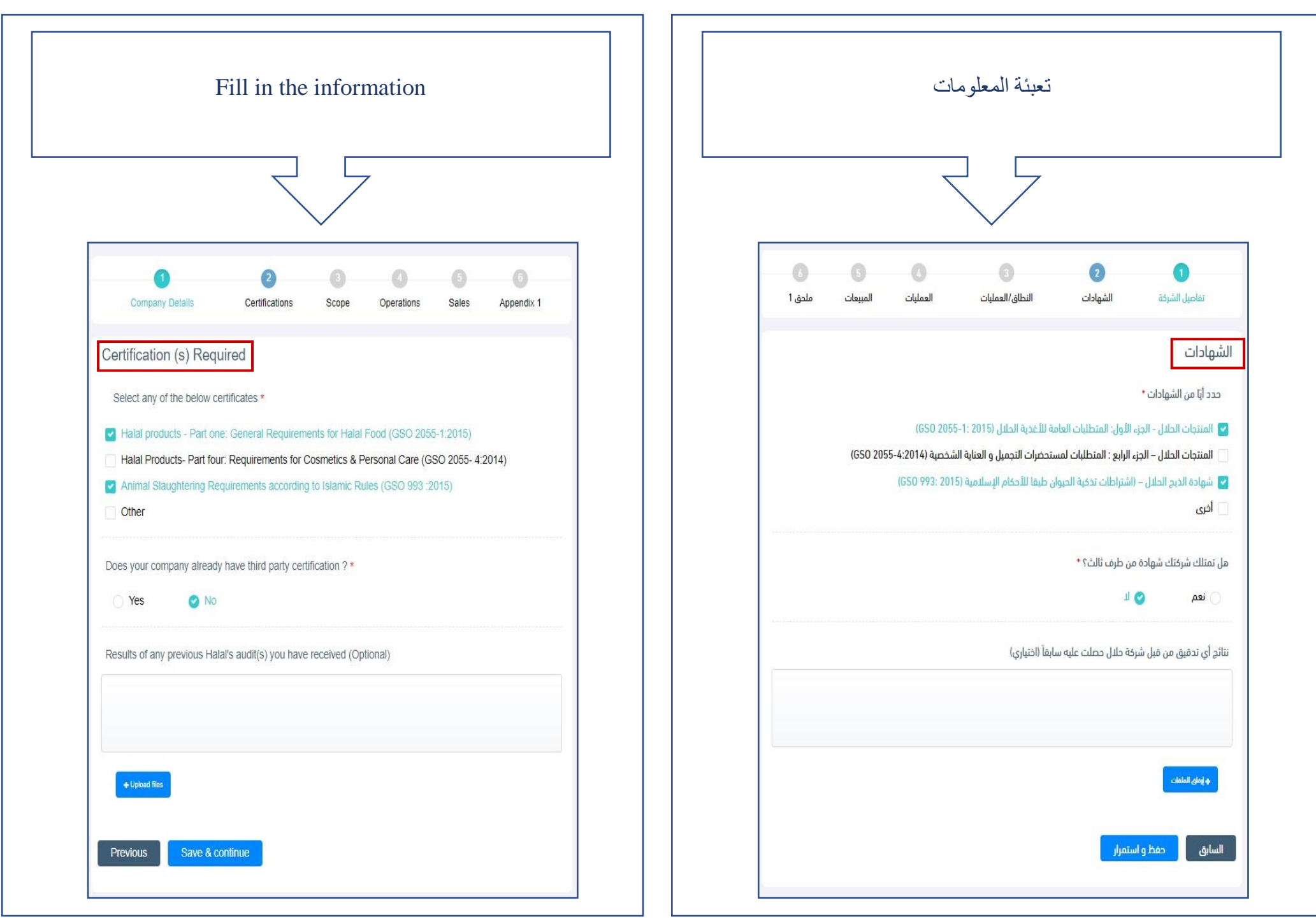

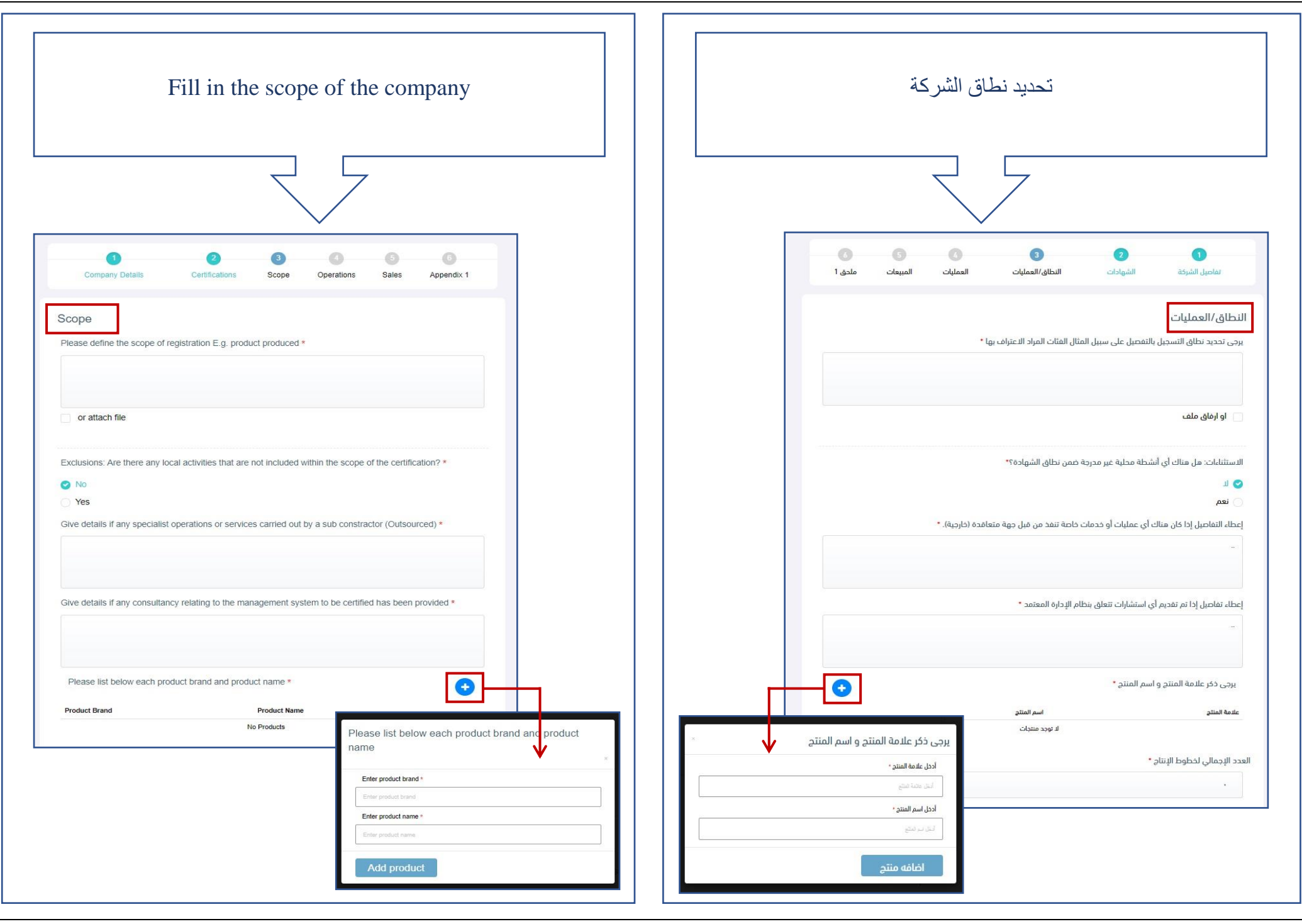

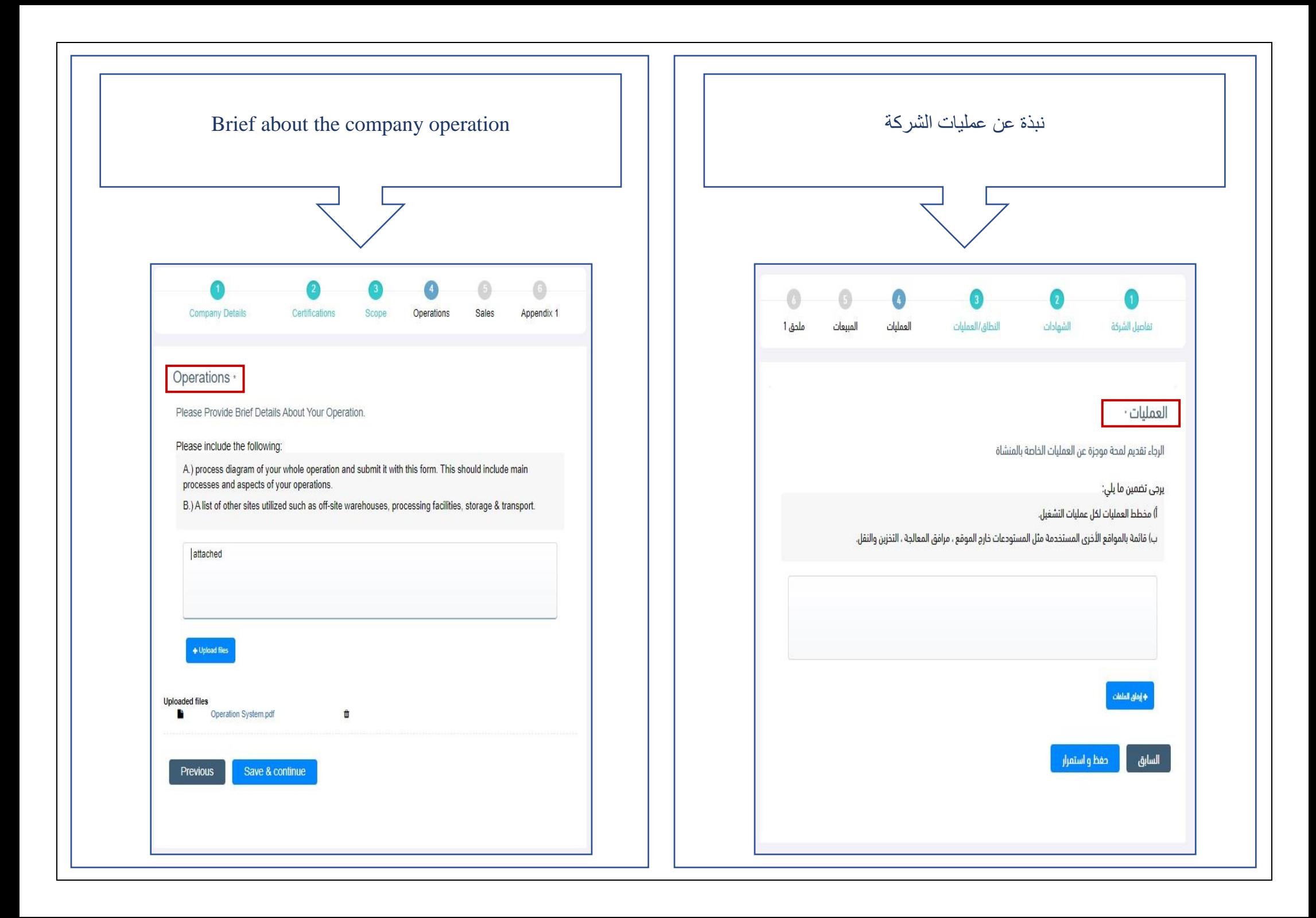

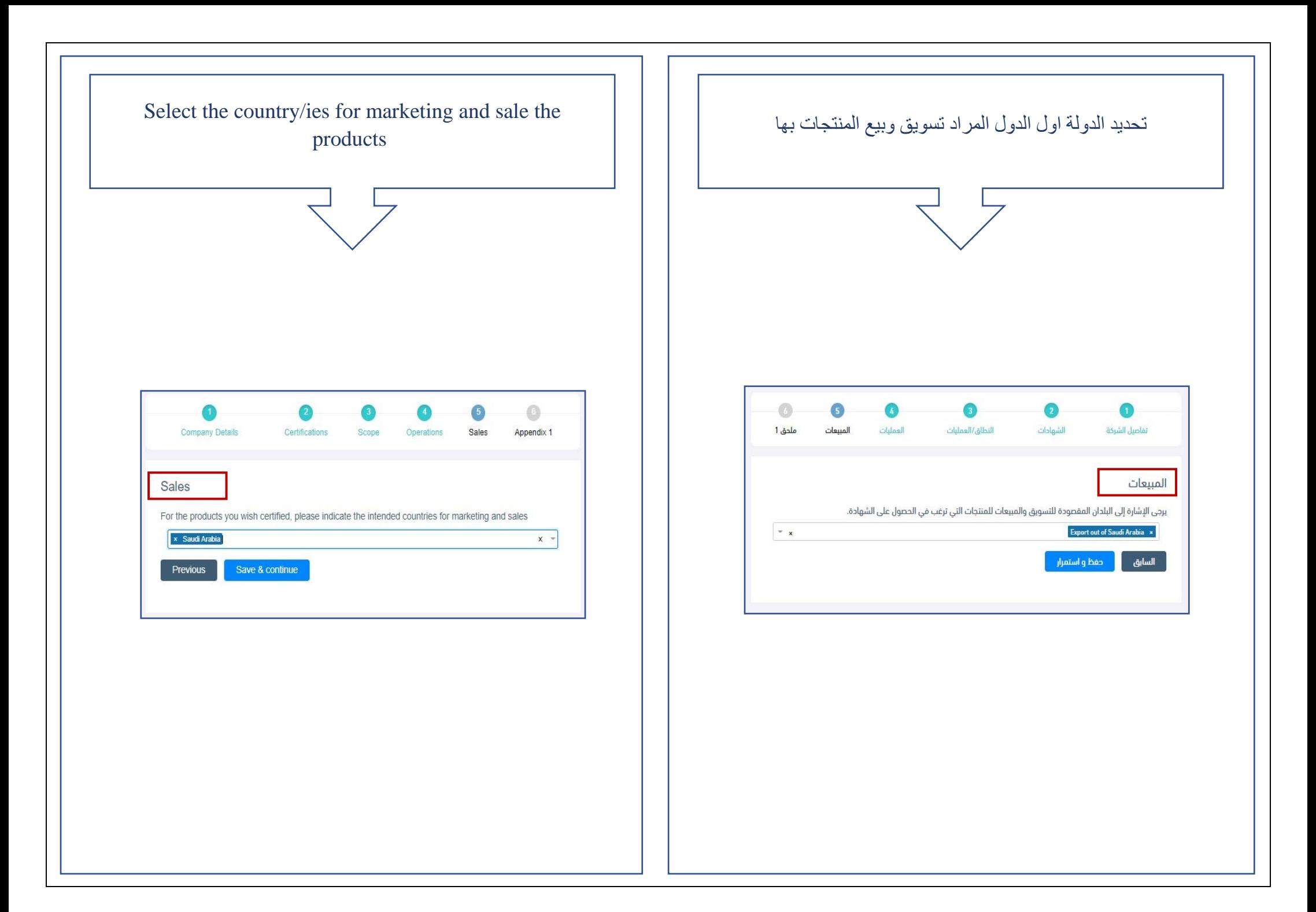

![](_page_8_Picture_5.jpeg)

![](_page_9_Picture_0.jpeg)

![](_page_10_Figure_0.jpeg)

![](_page_10_Picture_46.jpeg)

![](_page_10_Figure_2.jpeg)

![](_page_10_Picture_47.jpeg)

![](_page_11_Picture_0.jpeg)

![](_page_12_Picture_19.jpeg)

![](_page_13_Figure_0.jpeg)

![](_page_14_Picture_2.jpeg)

![](_page_14_Picture_3.jpeg)

![](_page_15_Picture_11.jpeg)

![](_page_15_Picture_12.jpeg)

![](_page_16_Picture_2.jpeg)

![](_page_16_Picture_3.jpeg)

![](_page_17_Picture_10.jpeg)

![](_page_17_Picture_11.jpeg)

![](_page_18_Picture_1.jpeg)

![](_page_19_Picture_12.jpeg)

![](_page_19_Picture_13.jpeg)

![](_page_20_Picture_2.jpeg)

![](_page_20_Picture_3.jpeg)

![](_page_21_Figure_0.jpeg)

![](_page_22_Figure_0.jpeg)

**۾** بيانات شخصية

ع جميع الطلبات

طلب جدید  $\blacklozenge$